# CS143A Principles on Operating Systems Discussion 05:

Instructor: Prof. Anton Burtsev

TA: Saehanseul Yi (Hans)

Nov 1, 2019 **1 PM**

## Agenda

- HW2 Walk-through
- Debugging seg fault

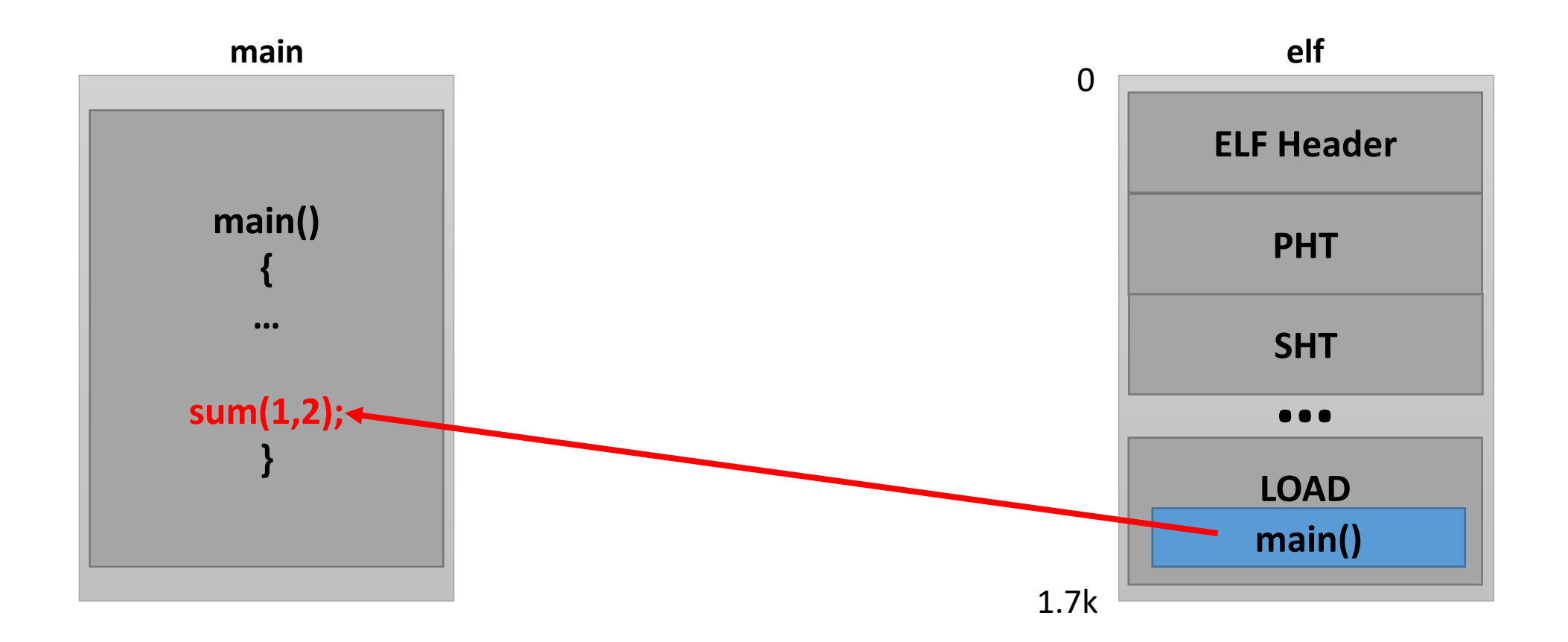

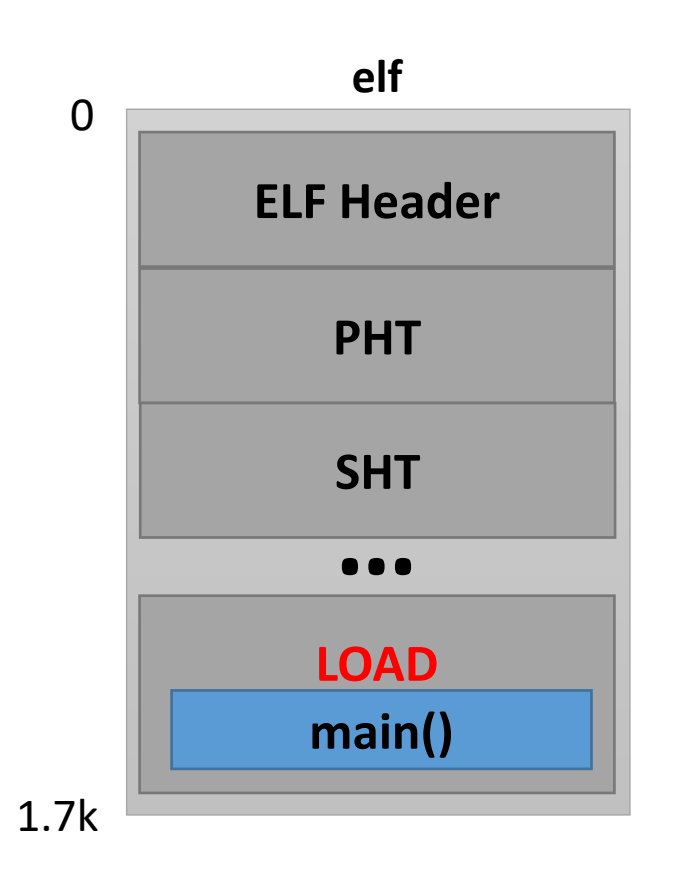

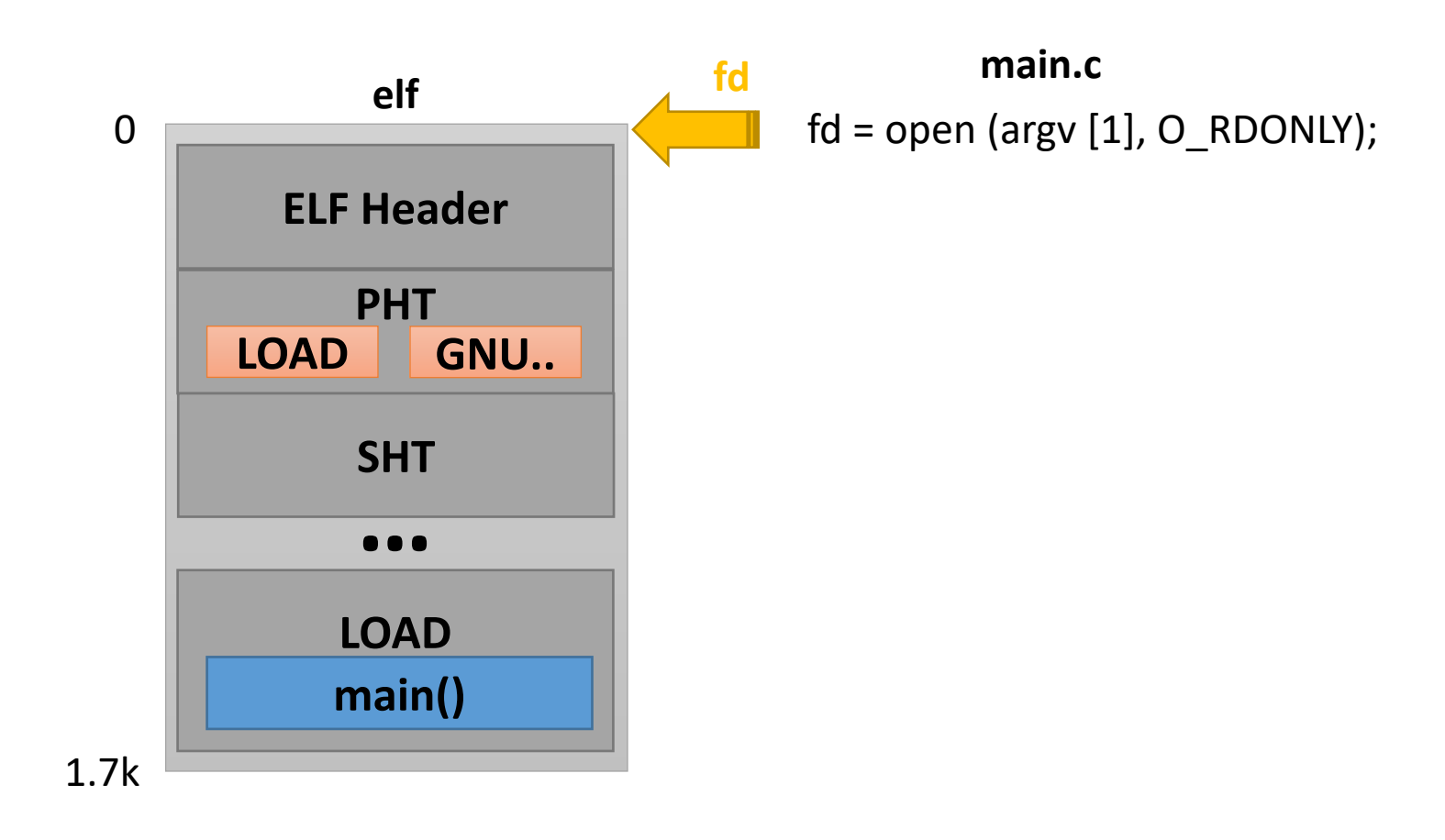

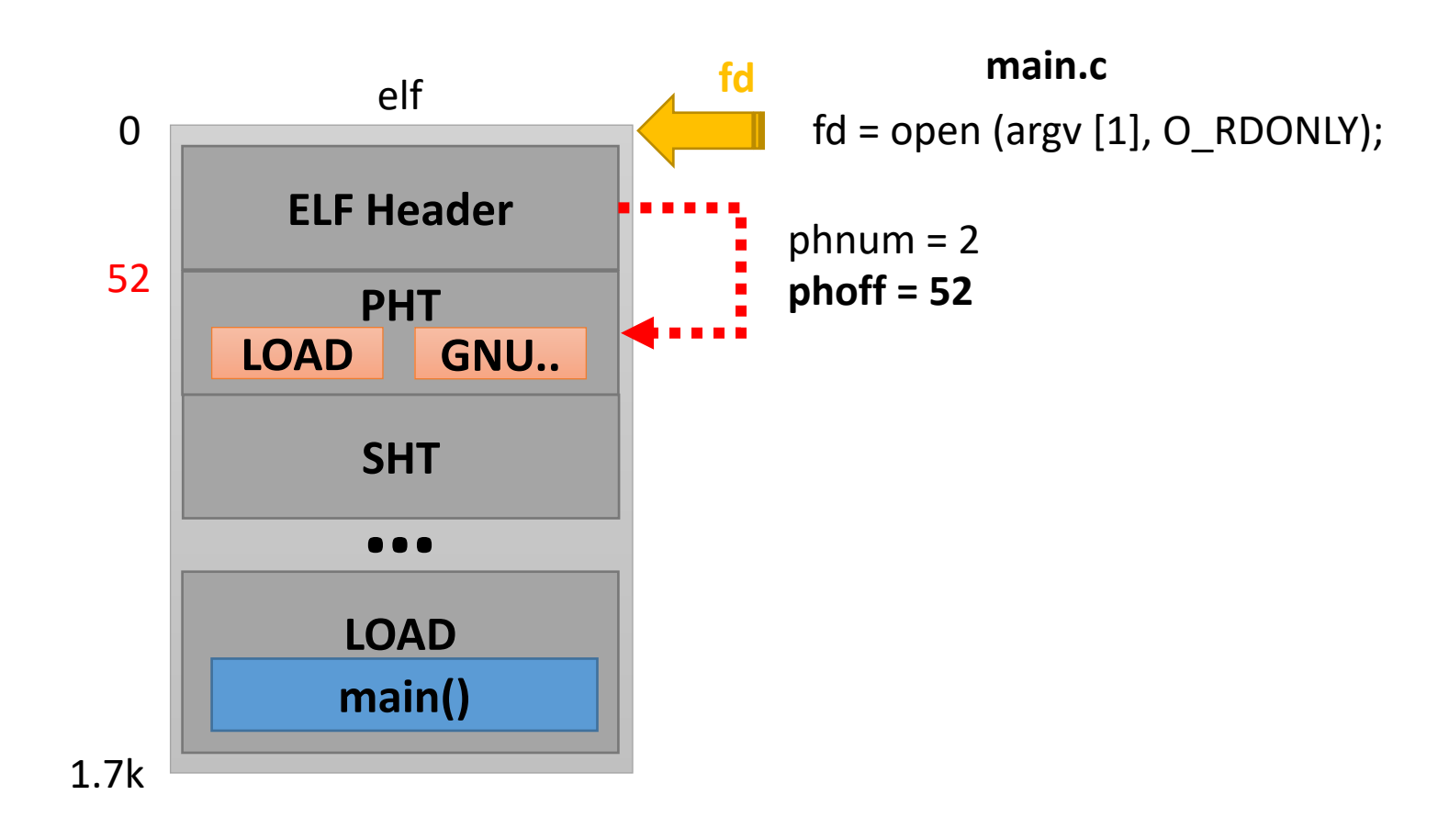

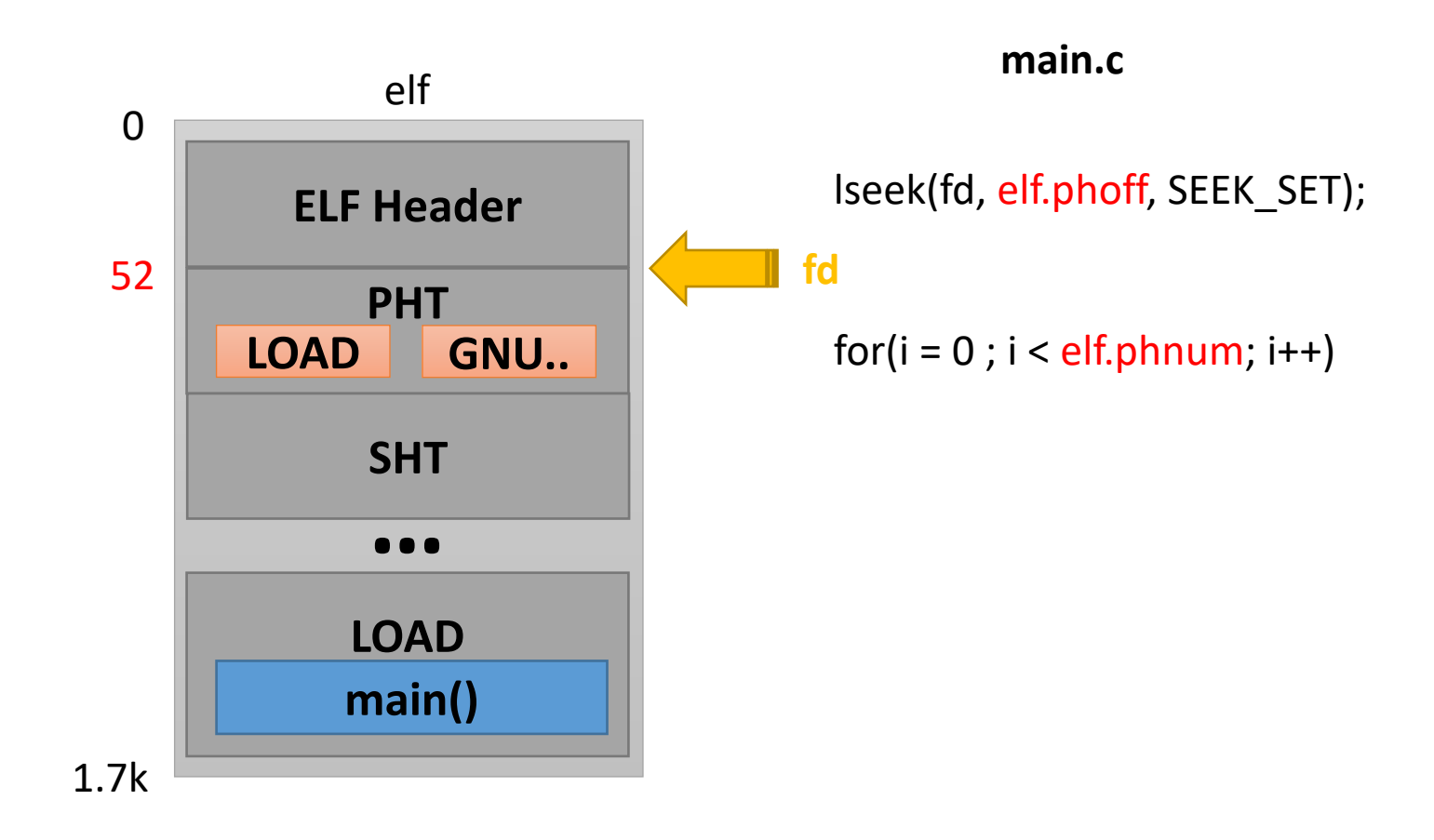

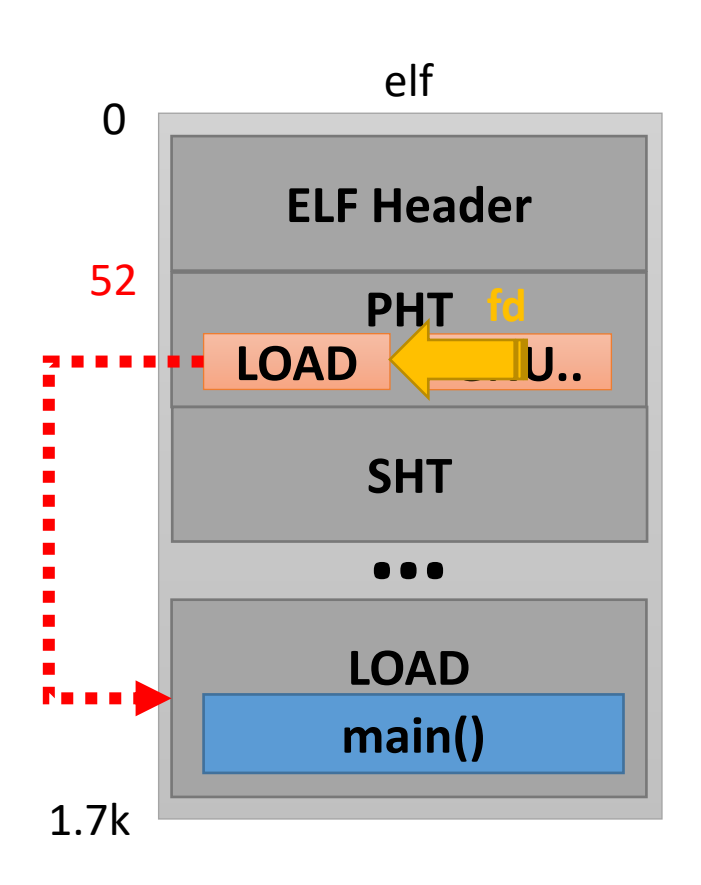

#### main.c

Iseek(fd, elf.phoff, SEEK\_SET);

 $for(i = 0; i <$  elf.phnum;  $i++$ )

 $ret = read(fd, (char*)&ph, sizeof(ph));$ 

 $if(ph.type == ELF_PROG_LOAD)$ 

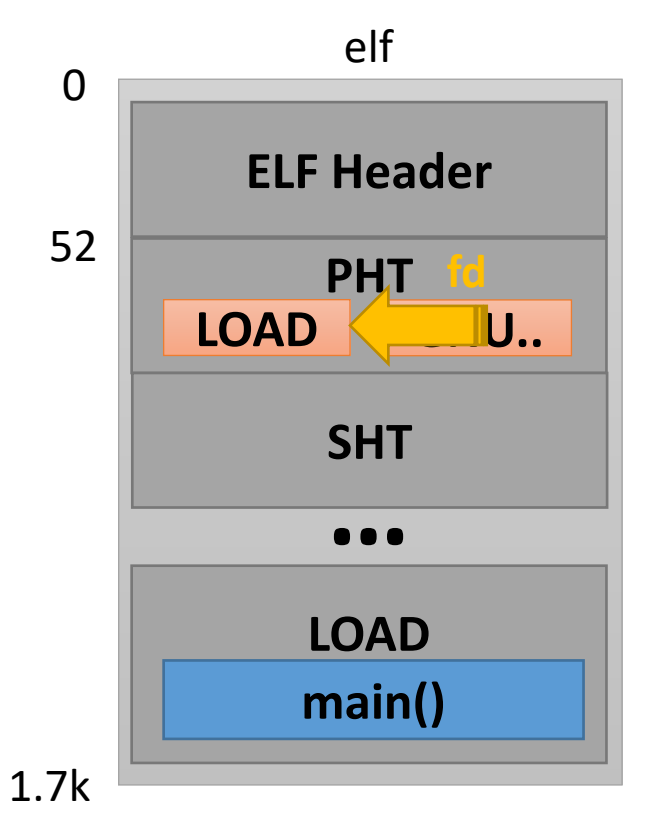

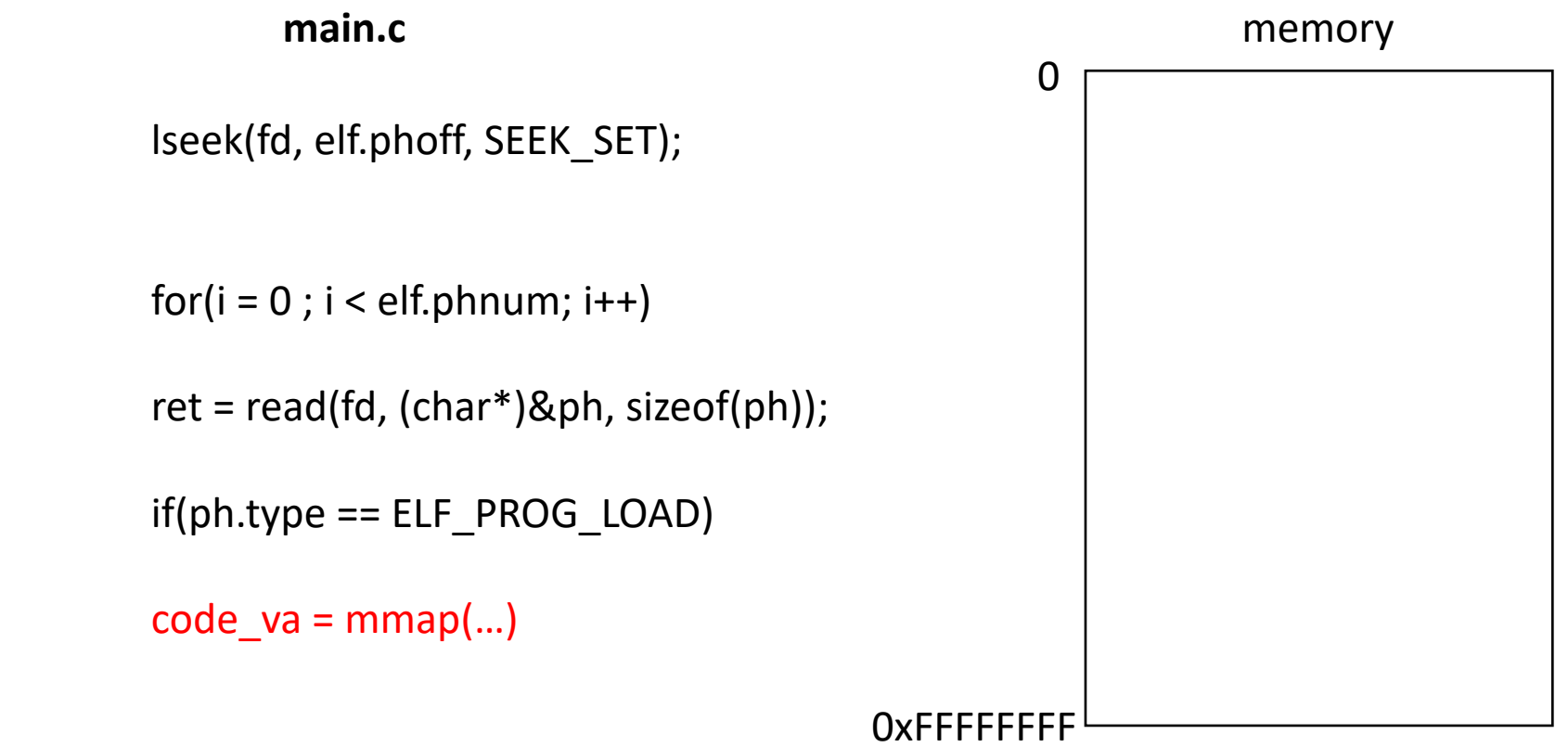

**PHT SHT ELF Header** elf **LOAD …** 1.7k 0 **main() LOAD**  $\overline{\phantom{a}}$  U.. 52

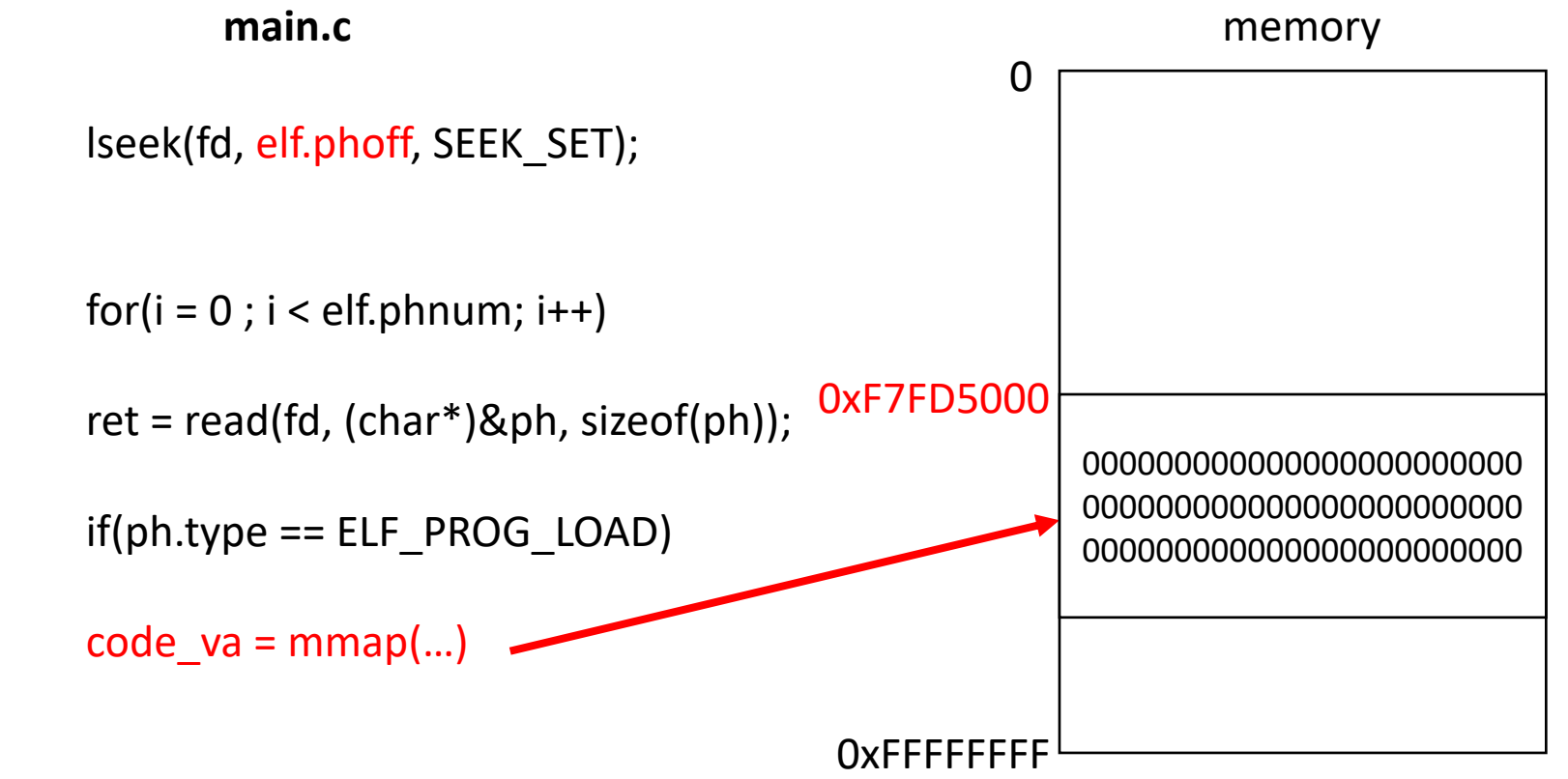

 $elf$  $\overline{0}$ **ELF Header** 52 **PHT LOAD** U., **SHT**  $\bullet\bullet\bullet$ **LOAD** main()  $1.7k$ 

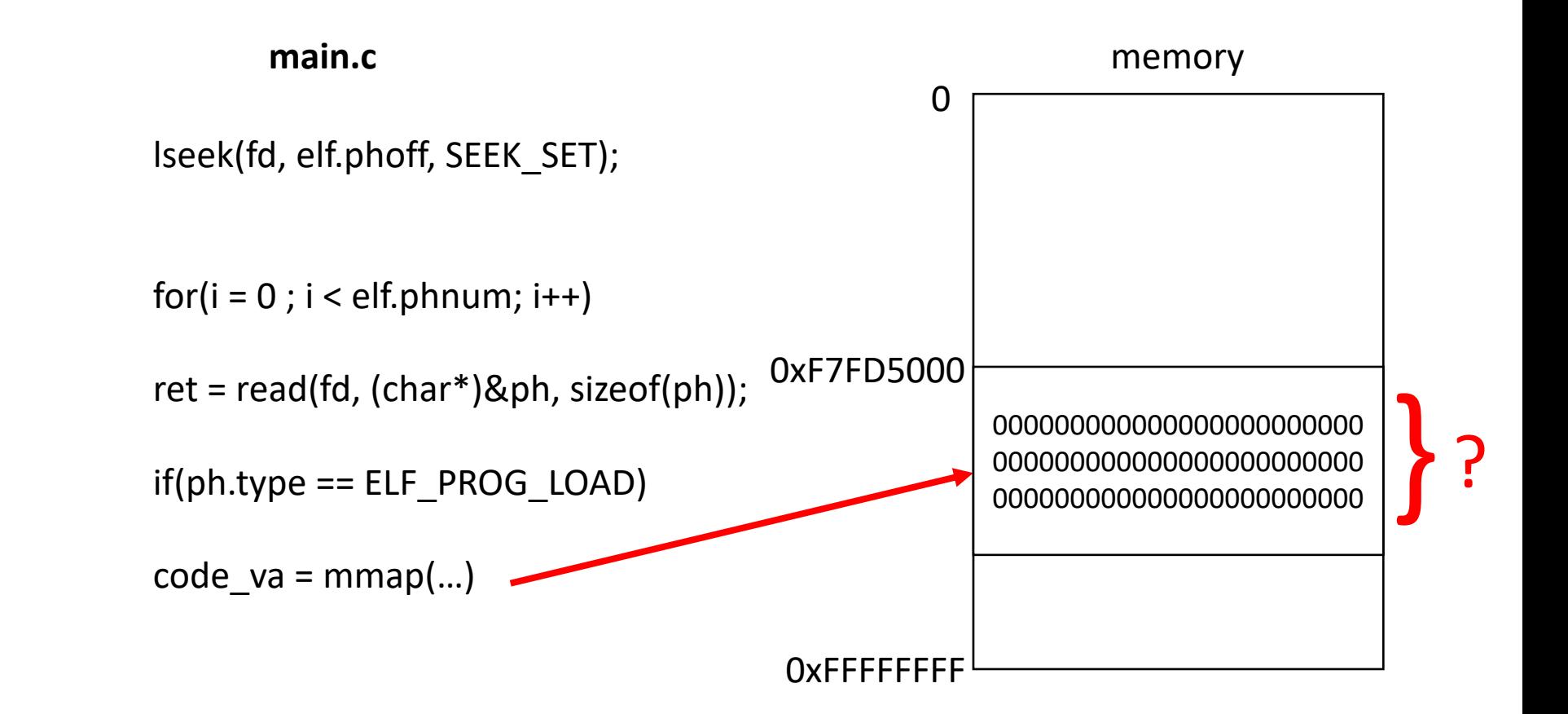

 $elf$  $\overline{0}$ **ELF Header** 52 **PHT LOAD** U., **SHT**  $\bullet\bullet\bullet$ **LOAD** main()  $1.7k$ 

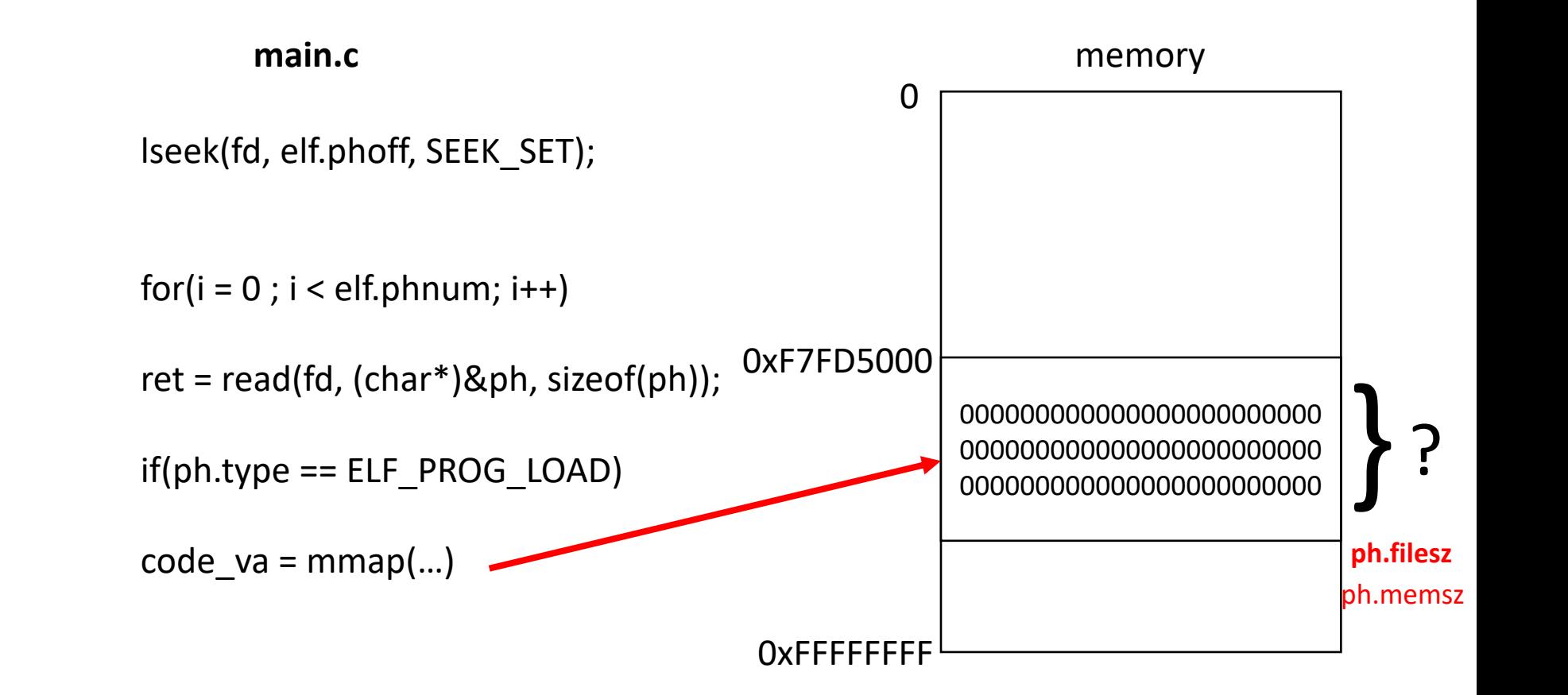

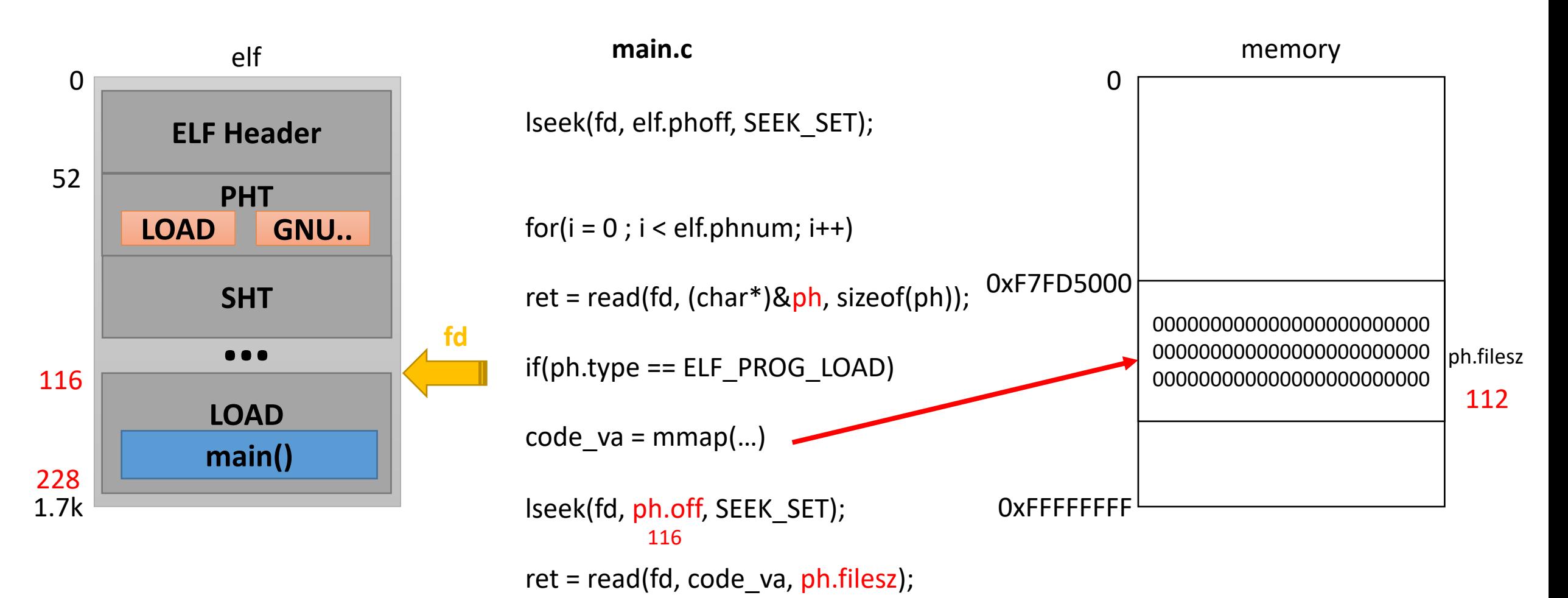

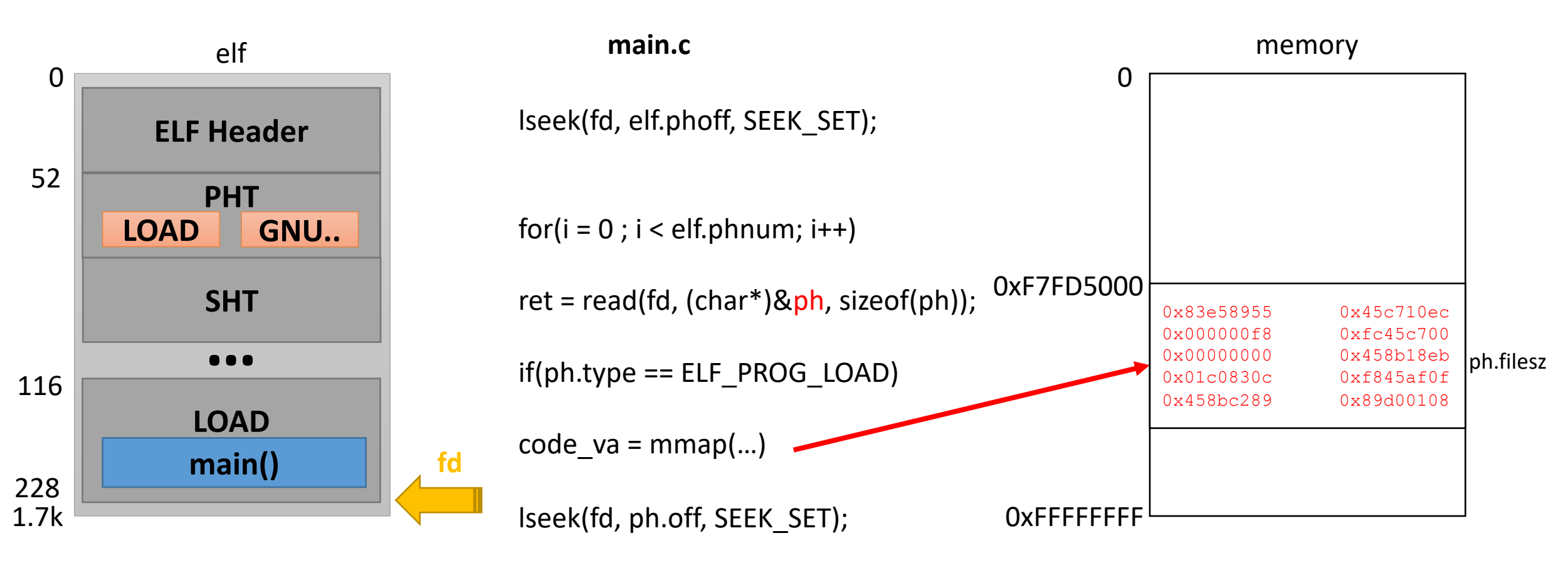

ret = read(fd, code\_va, ph.filesz);

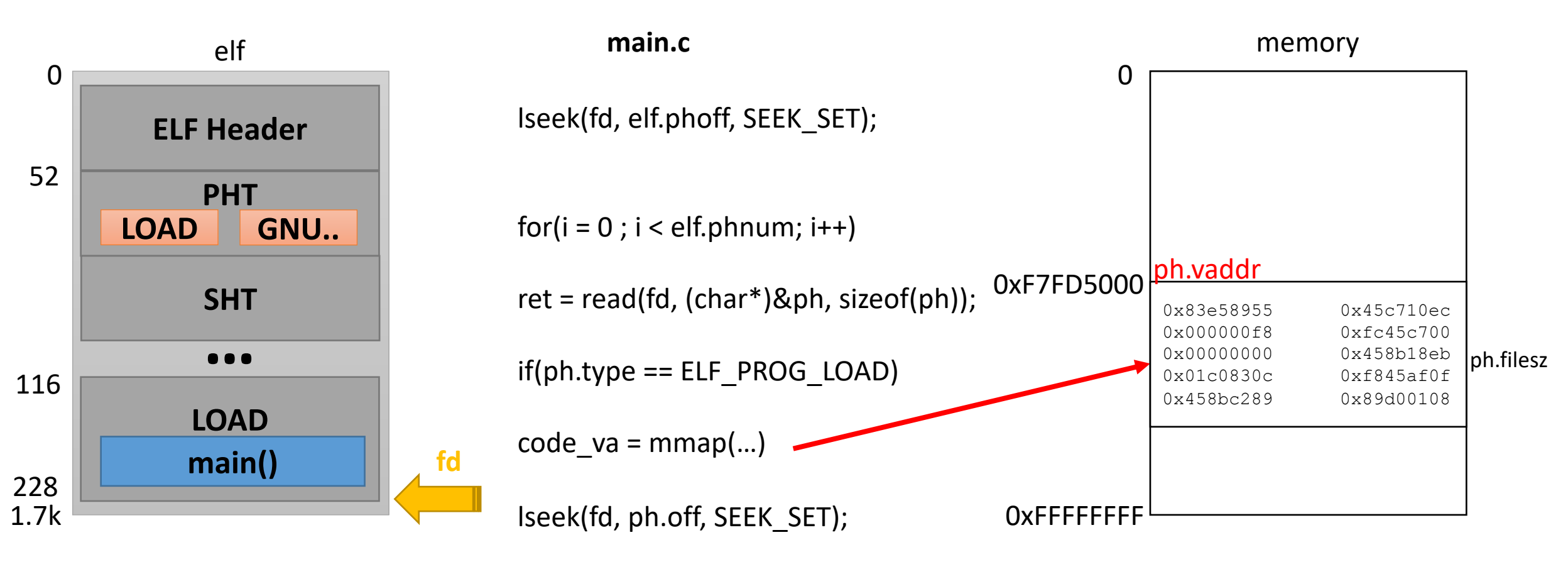

ret = read(fd, code\_va, ph.filesz);

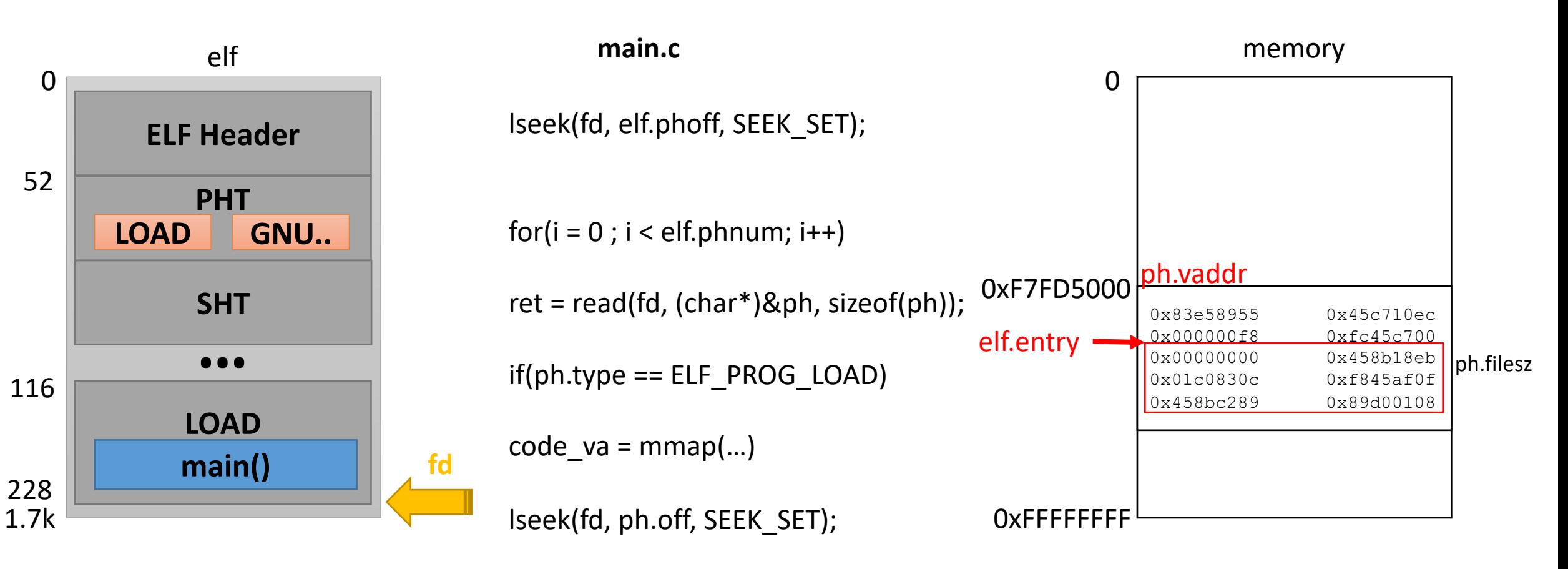

ret = read(fd, code\_va, ph.filesz);

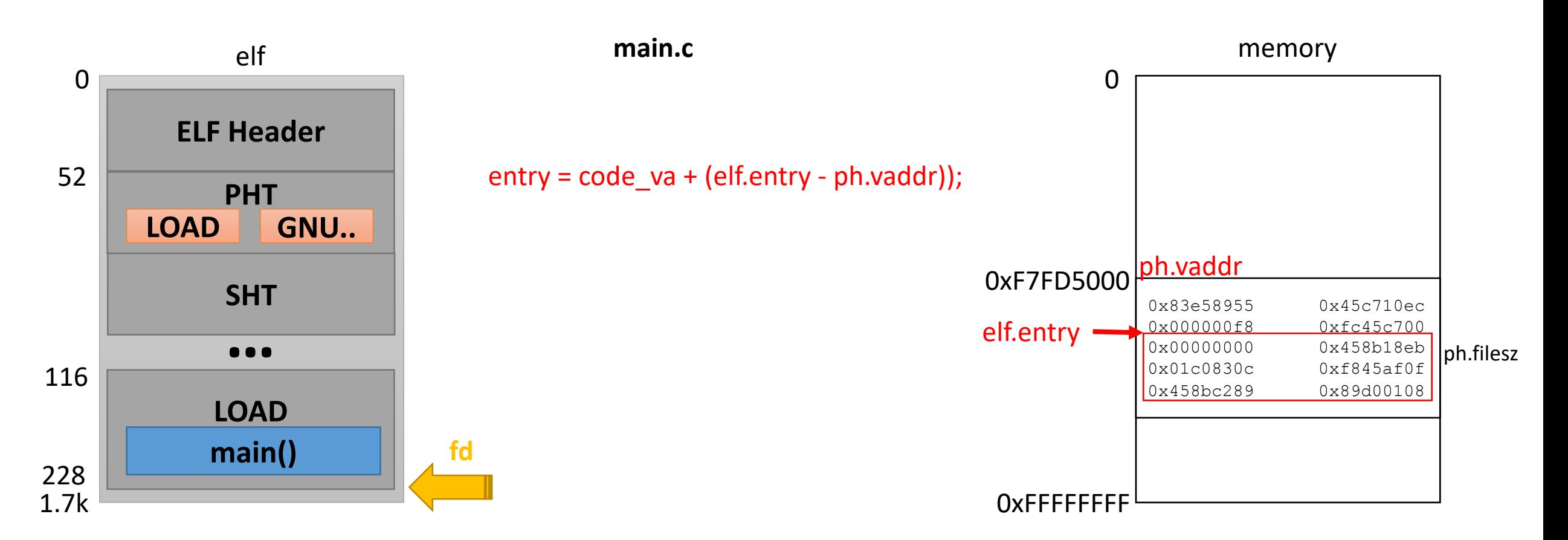

# Debugging Segmentation Fault

• First, where did it happen? *Backtrace*

# Debugging Segmentation Fault

- First, where did it happen? *Backtrace*
- If you can locate, you're lucky Otherwise, follow the code

# Debugging Segmentation Fault

- First, where did it happen? *Backtrace*
- If you can locate, you're lucky Otherwise, follow the code
- Check memory contents, variables, …